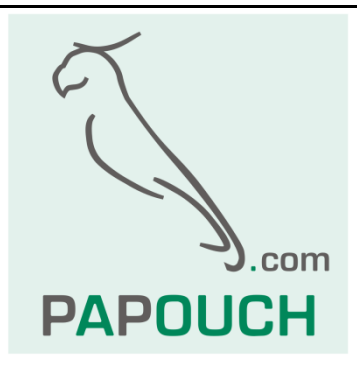

# **UC232**

# galvanické oddělení sériové linky RS232

## kompletní oddělení všech signálů

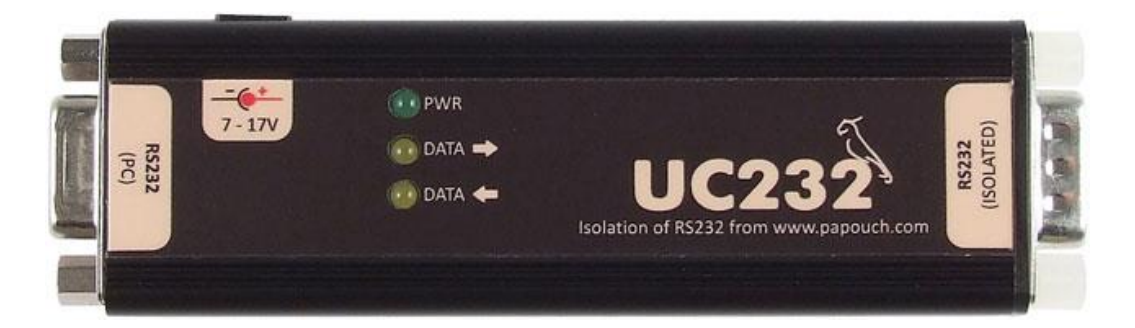

# **UC232**

### Katalogový list

Vytvořen: 14.11.2007 Poslední aktualizace: 4.12 2015 11:08 Počet stran: 8 © 2015 Papouch s.r.o.

### **Papouch s.r.o.**

Adresa:

**Strašnická 3164/1a 102 00 Praha 10**

Telefon:

**+420 267 314 267**

Fax:

**+420 267 314 269**

Internet:

**www.papouch.com**

E-mail:

**[papouch@papouch.com](mailto:papouch@papouch.com)**

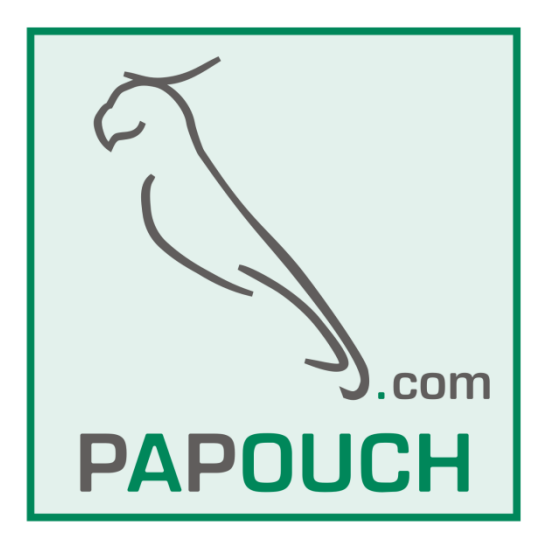

#### **OBSAH**

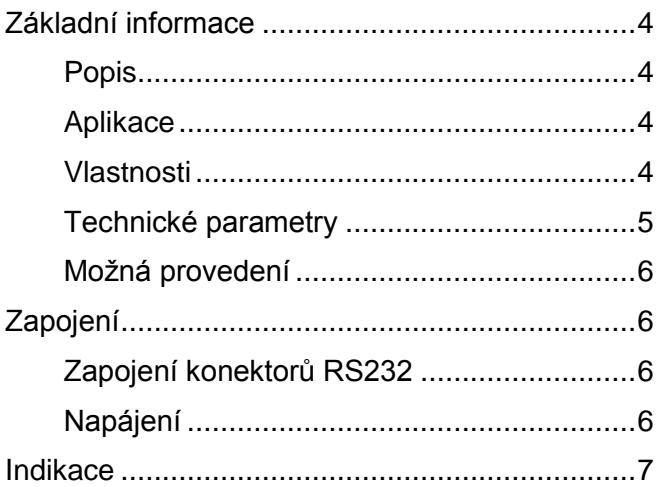

#### <span id="page-3-0"></span>**ZÁKLADNÍ INFORMACE**

#### <span id="page-3-1"></span>**P o p i s**

UC232 je určen pro galvanické oddělení linky RS232 nebo zlepšení výstupních úrovní na lince. Galvanické oddělení zajistí přerušení zemních smyček a ochrání tak připojená zařízení.

#### <span id="page-3-2"></span>**A p l i k a c e**

- Ochrana proti vytvoření zemních smyček ochrana připojených zařízení.
- Zlepšení úrovní signálů u notebooků i stolních počítačů.
- Oprava úrovní linky RS232 u notebooků nebo jiných zařízení, kde nemá RS232 standardní výstupní úrovně.

#### <span id="page-3-3"></span>**V l a s t n o s t i**

- Kompletní galvanické oddělení RS232.
- $\bullet$  Ochrana proti přepětí (statická elektřina)<sup>1</sup>
- Přenos všech signálů linky RS232 dle specifikace. (DCD, DSR, RXD, RTS, TXD, CTS, DTR, RI, GND)
- Přenosová rychlost až 460 kBd.
- Připojení konektory D-SUB 9 (Cannon 9).
- Napájení 5 V nebo 7 až 17 V.

<sup>&</sup>lt;sup>1</sup> Viz technické parametry.

#### <span id="page-4-0"></span>**T e c h n i c k é p a r a m e t r y**

#### **Budiče RS232**

Maximální přenosová rychlost ...............460 kBd Přenášené signály .................................Všechny dle specifikace RS232 tj. DCD, DSR, RXD, RTS, TXD, CTS, DTR, RI, GND Rozkmit signálů na výstupu ...................min. ±5 V, typ. ±7 V Ochrana proti zkratu na výstupní lince...±25 mA (po neomezenou dobu) Vstupní napěťový rozsah .......................max. ±15 V Ochrana proti přepětí (statická elektřina)....... +15kV pro model lidského těla +15kV IEC1000-4-2 výbojem ve vzduchu +8kV IEC1000-4-2 kontaktem Konektor RS232 k PC............................D-SUB 9 F (Cannon 9, zásuvka) Konektor izolované RS232 ....................D-SUB 9 M (Cannon 9, vidlice) **Napájení** Napájecí napětí......................................DC 5 V 10% nebo DC 7 až 17 V <sup>2</sup> Ochrana proti přepólování – napájení 5 V ...ano (dioda v závěrném směru paralelně k napájení) Ochrana proti přepólování – napájení 7 až 17 V.....ano (dioda v sérii) Proud .....................................................typicky 35 mA (max. 90 mA) při 12 V Napájecí konektor..................................souosý 3,8 × 1,3 mm (+ uvnitř; - vně)

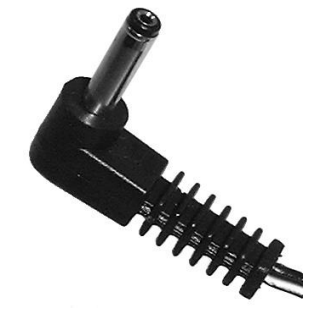

*obr. 1 – Napájecí konektor 3,8 x 1,3 mm*

#### <span id="page-4-1"></span>**Ostatní**

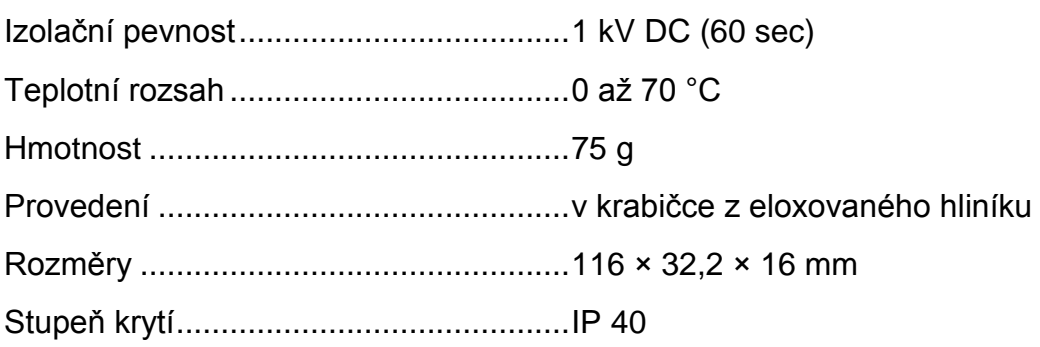

<sup>&</sup>lt;sup>2</sup> Napájecí rozsah je nutné specifikovat při objednání.

#### <span id="page-5-0"></span>**M o ž n á p r o v e d e n í**

#### **Napájení:**

- DC 5 V 10% *(standardní provedení)*
- $\bullet$  DC 7 až 17 V

*Neváhejte nás kontaktovat v případě dalších specifických požadavků na provedení a funkce modulu UC232.*

#### <span id="page-5-1"></span>**ZAPOJENÍ**

#### <span id="page-5-2"></span>Zapojení konektorů RS232

Oddělovač UC232 se připojuje k PC přímým nepřekříženým kabelem 1:1. Přenášené signály a jejich směr je na [obr. 2.](#page-5-4)

Izolovaný konektor (ISOLATED) je D-SUB 9 M. Je tedy shodný s konektorem na PC.

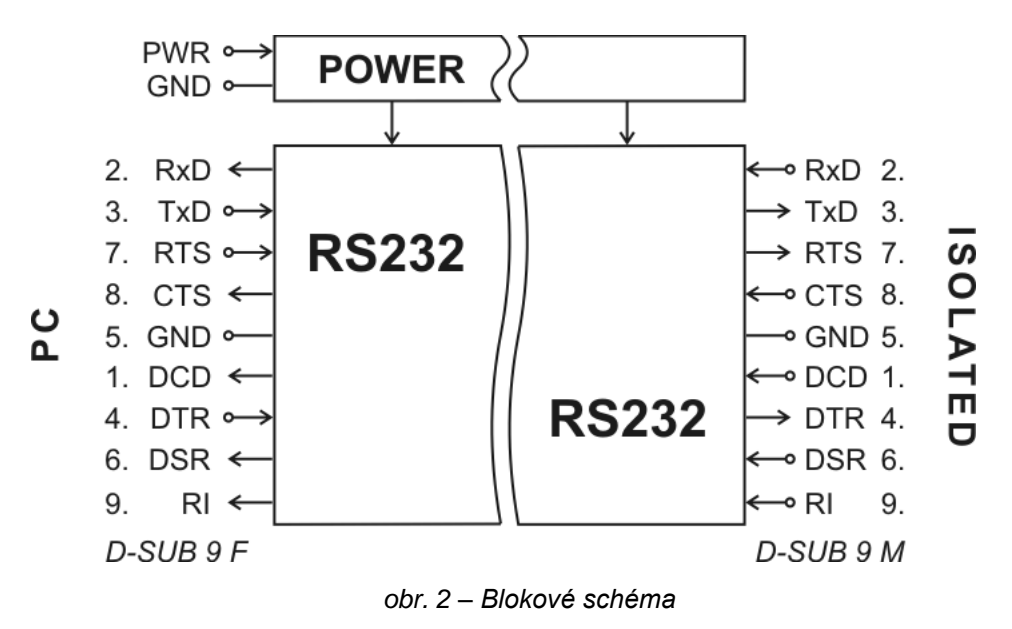

#### <span id="page-5-4"></span><span id="page-5-3"></span>**N a p á j e n í**

Napájecí rozsah je standardně 5 V (stejnosměrné). Pokud je napájecí rozsah jiný, je toto vyznačeno doplňujícím štítkem na zařízení.

Napájení se připojuje souosým konektorem 3,8 x 1,3 mm (viz [obr. 1\)](#page-4-1) na boku modulu. Kladný pól (+) je uvnitř, záporný (-) vně.

#### **Zdroj napájení**

UC232 je možné napájet z externího adaptéru (není součástí dodávky; je možné jej objednat spolu se zařízením) nebo z napájecí redukce pro napájení z USB.

#### <span id="page-6-0"></span>**INDIKACE**

Na UC232 jsou tři kontrolky:

- PWR ............připojeno napájení
- DATA → ......přenos dat z konektoru PC do ISOLATED (označení svorek na UC232)
- DATA ← ......přenos dat z konektoru ISOLATED do PC (označení svorek na UC232)

### **Papouch s.r.o.**

**Přenosy dat v průmyslu, převodníky linek a protokolů, RS232/485/422/USB/Ethernet/GPRS/ WiFi, měřicí moduly, inteligentní teplotní čidla, I/O moduly, elektronické aplikace dle požadavků.**

#### Adresa:

**Strašnická 3164/1a 102 00 Praha 10**

#### Telefon:

**+420 267 314 267**

#### Fax:

**+420 267 314 269**

#### Internet:

**www.papouch.com**

#### E-mail:

**papouch@papouch.com**

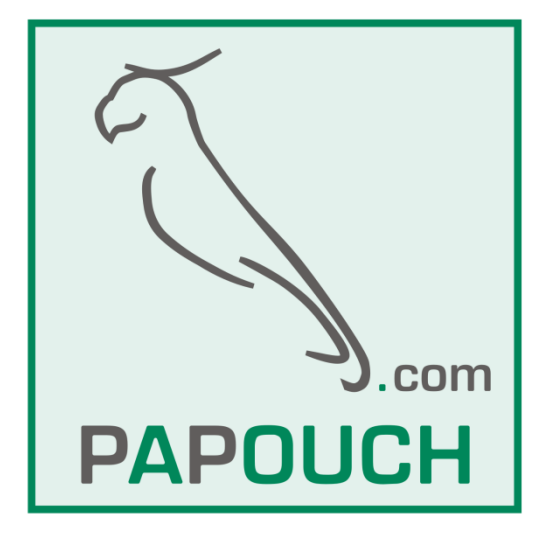